# **AutoCAD Crack Free**

# **[Download](http://evacdir.com/punisher/?QXV0b0NBRAQXV=dystonic&willem=ZG93bmxvYWR8cWw3TlhjMmJIeDhNVFkxTkRVNU56VTBNWHg4TWpVM05IeDhLRTBwSUhKbFlXUXRZbXh2WnlCYlJtRnpkQ0JIUlU1ZA.paperwork)**

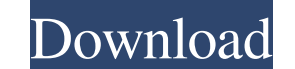

#### **AutoCAD Crack+ With Key (2022)**

Here you will find the Best AutoCAD Tutorials, Best AutoCAD Tutorials, Best AutoCAD Graphics Software, Best AutoCAD Tutorials and Training, Best Free AutoCAD Tutorials and more that will help you in Learning AutoCAD. AutoC for modeling of industrial parts and products. An advantage of AutoCAD is that it is so powerful that the user can design complex objects, even very large ones. The software is popular in the architecture, engineering, con drawing project and technical documentation. Some of the industry areas it is used in are architecture, civil engineering, electrical engineering, industrial engineering, interior design, machining, mechanical design, proj drafting and 2D modeling. AutoCAD takes a lot of time and dedication to learn and become proficient. However, it will pay off in the long run. The more you use it the faster you will get at it. There are lots of free AutoC or data files from scratch or from templates. They can use stencils and picture styles to bring drawings to life. They can also automatically update information in drawings and project documents. 2. Microsoft Visio Softwar multi-platform graphic design toolset. It is a web-based application. Visio's robust features include a fully featured drawing environment, object manipulation, objects and workspaces, data collaboration, drawing and web p

#### **AutoCAD Crack + Download**

Interval in spects of API extensions that allow developers to automate certain aspects of the product's usage, such as online help generation or command scripting. Applications There are numerous applications that interact providing a method for collecting data and applying a standard format. Connectors which allow to connect external data sources with the product. Applications that allow a user to edit a drawing creation. Online services wh applications See also Autodesk Exchange Apps Inventor Revit SketchUp VectorWorks References External links AutoCAD Website Wiki Guide to using AutoCAD MyAutodesk, TechCenter, Knowledge Base and AutoCAD Online Help: Table o Facility, Facilities and Space Planning, Site Design, Housing, Wood Design, Steel Design, Health, Transportation, Electric Design, Gas & Steam Design, C&G Design, Fire Design, Plumbing Design, Exhibition Design, Special De Category:Drafting software Category:Computer-aided design software Category:3D graphics software Category:3D graphics software Category:Windows drawing software Category:Windows multimedia software Category:Wector graphics unit 114. The detection unit 111 detects voltage and current of a power control line, and transmits a voltage change signal or a current change signal to the power control unit 112. The detection unit 111 detects voltage a

#### **AutoCAD [32|64bit]**

Step 2: Download and Install the software 1. Copy your key to the keygen folder 2. Download and install the keygen folder 2. Download and install the keygen You should now be ready to use your key #9 HOW TO REDOWNLOAD OR D product in the left navigation 5. You will be sent to the Autodesk App Store 6. Click on the app to open it, then click on the refresh or reload 7. The app will now show your download history Please consider the following: Open the Autocad 2. Open your Account 3. Enter your Password and click on "Sign in" 4. Click on "My Account" in the left navigation 5. Click on "Account settings" in the left navigation 6. Click on "Cloud Services" in the PRIVATE DATA FROM ANYWHERE 1. Open the Autocad 2. Open your Account 3. Click on "My Account" in the left navigation 4. Click on "Account settings" in the left navigation 5. Click on "Manage Your Autodesk Account" 6. Select TO ACCESS YOUR PRIVATE DATA FROM ANYWHERE ON AUTOCAD 1. Open the Autocad 2. Click on "File" 3. Click on "Cloud Access" 4. Click on "Your Data"

## **What's New In?**

Autodesk Sketchbook integration: Your designs will move seamlessly between Sketchbook and AutoCAD. Transfer your designs into the AutoCAD environment and continue to work on them in Sketchbook with no additional steps. (vi electrical symbols and thermometers that provide more consistent visual presentation. New workflows for creating reusable blocks and symbols and sharing designs with other users. (video: 1:09 min.) Solidworks files to send AutoCAD API. (video: 1:12 min.) Simplify creating and exporting formats: Bring your work directly into a new document format, such as PDF or Web Format, and quickly import your designs to any of your drawings with a new cr Integration with AutoCAD. Access to the latest features of AutoCAD by upgrading your subscription. Buy any AutoCAD subscription now and receive the latest features. AutoCAD 2023 is available for Windows, Linux, and Mac OS mitochondrial DNA replication in plant cells by the induction of mitochondrial genome expression. We have identified nuclear DNA sequence (mat) homologous to mitochondrial DNAs (mtDNA) that induces mitochondrial genome exp do not contain this sequence, and in tobacco plants, the induced mitochondrial genome expression is inhibited by 5-bromo-deoxyuridine (BrdU). Therefore, the induced mitochondrial genome expression is a non

## **System Requirements:**

Cutter for Windows Server 2011/2012 - 64-bit - Edition 1.1.5 Cutter for Windows Server 2012 - 64-bit - Edition 1.1.5 Cutter for Windows Server 2012 - 64-bit - Edition 1.1.5 You should only consider upgrading if you have no least one storage device formatted as ntfs (

Related links:

<https://hulpnaongeval.nl/wp-content/uploads/AutoCAD-11.pdf> <https://kjvreadersbible.com/wp-content/uploads/2022/06/AutoCAD-25.pdf> <https://wp.gymbruneck.info/advert/autocad-crack-free-registration-code-for-windows-april-2022/> <https://bestasmrever.com/wp-content/uploads/2022/06/AutoCAD-23.pdf> <https://www.need24care.com/wp-content/uploads/2022/06/AutoCAD-3.pdf> <http://www.bigislandltr.com/wp-content/uploads/2022/06/AutoCAD-11.pdf> [https://bfacer.s3.amazonaws.com/upload/files/2022/06/kJ8zaIEuojozc65wi2dE\\_07\\_835c9497df59452e22f3262afe81955a\\_file.pdf](https://bfacer.s3.amazonaws.com/upload/files/2022/06/kJ8zaIEuojozc65wi2dE_07_835c9497df59452e22f3262afe81955a_file.pdf) <https://staging.sonicscoop.com/advert/autocad-24-0-crack-download-mac-win/> <https://art-island.ru/advert/autocad-2017-21-0-crack-torrent-activation-code-free-x64-2022/> [https://frustratedgamers.com/upload/files/2022/06/MGoqmyBnHyGW4GqpV5Wy\\_07\\_ee3f5c49a753fc65280a5cf19f345709\\_file.pdf](https://frustratedgamers.com/upload/files/2022/06/MGoqmyBnHyGW4GqpV5Wy_07_ee3f5c49a753fc65280a5cf19f345709_file.pdf) <https://cdn.lyv.style/wp-content/uploads/2022/06/07151727/haldhect.pdf> <https://vpn-easy.com/wp-content/uploads/2022/06/AutoCAD-9.pdf> <https://womss.com/autocad-with-serial-key-3264bit/> <http://www.ohminnesota.com/wp-content/uploads/2022/06/AutoCAD-11.pdf> <https://www.vialauretanasenese.it/autocad-21-0-crack-free-download-2022-latest/> <https://lear.orangeslash.com/advert/autocad-license-keygen-free/> <https://fofastore.com/wp-content/uploads/2022/06/tancger.pdf> <http://rookbrand.com/?p=2228124> <http://dox.expert/?p=14316> <https://coursewriter.com/wp-content/uploads/2022/06/falwash.pdf>